# **ADENDADE LA GUIA DOCENTE DE LA ASIGNATURA CONTABILIDAD FINANCIERA II** Curso 2019-2020

# (Fecha de aprobación de la adenda: 27/04/2020)

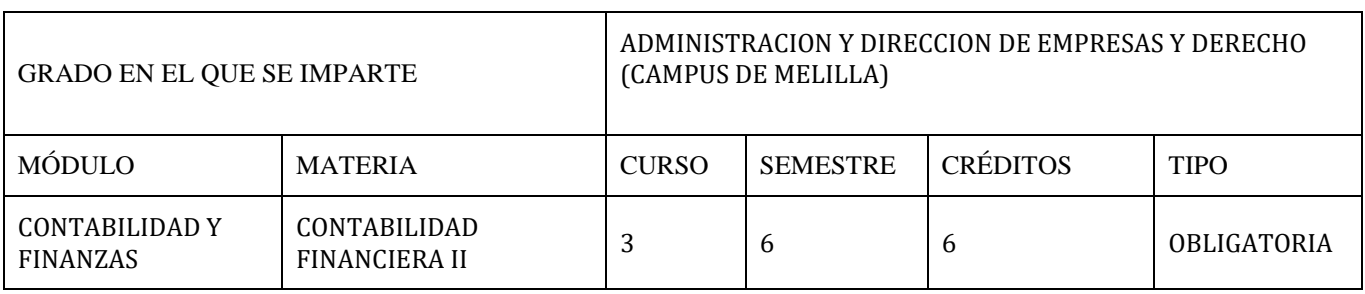

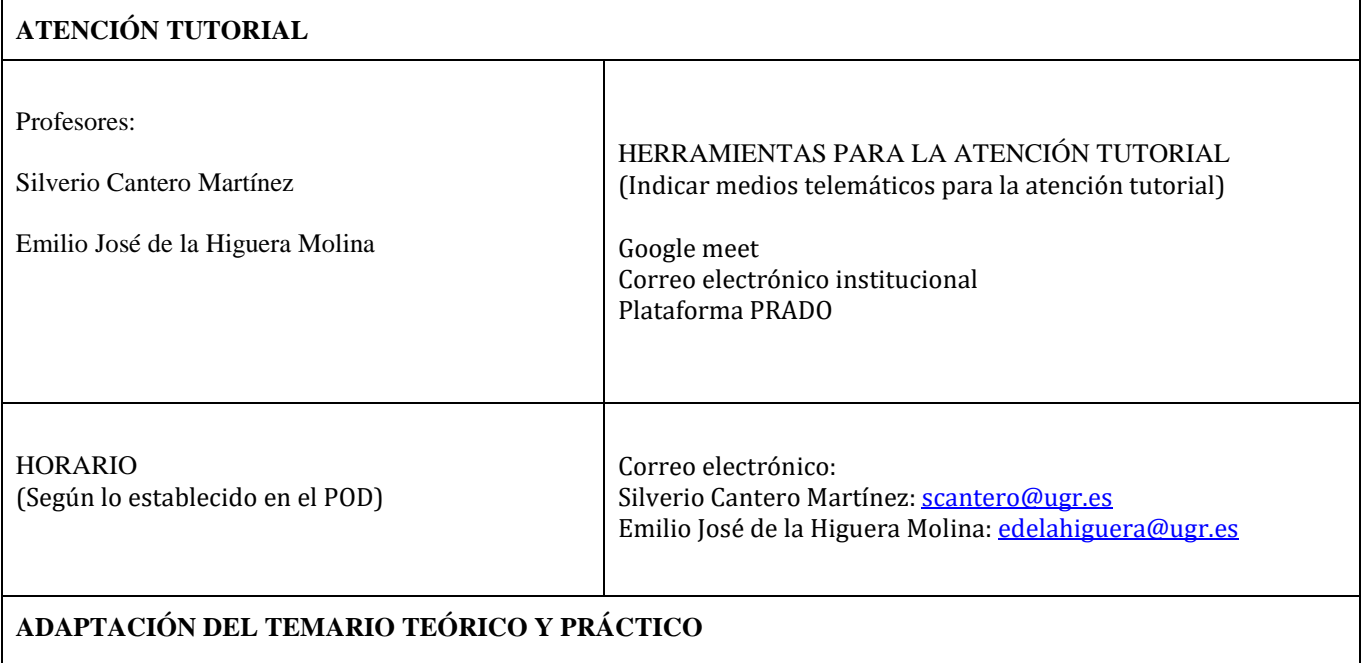

# Se eliminan del temario:

Tema 4: Epígrafes 4.3 y 4.4

Tema 6: Entero.

## **MEDIDAS DE ADAPTACIÓN DE LA METODOLOGÍA DOCENTE**

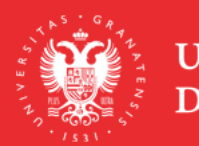

**UNIVERSIDAD** DE GRANADA

**INFORMACIÓN SOBRE TITULACIONES DE LA UGR** grados.ugr.es

Página 1

- Impartición de clases teóricas online
- Impartición de clases prácticas online
- Tutorización y seguimiento del aprendizaje a través de trabajos y cuestionarios entregados
- Tutorías online y por email
- Trabajo autónomo del estudiante
- Evaluación online

#### **MEDIDAS DE ADAPTACIÓN DE LA EVALUACIÓN NO PRESENCIAL**

(Herramientas alternativas de evaluación no presencial, indicando instrumentos, criterios de evaluación y porcentajes sobre la calificación final)

#### **Convocatoria Ordinaria**

Se considerará preferentemente el sistema de evaluación continua realizada de forma online, que se fundamenta en los siguientes elementos:

#### • **Evaluación online de teoría/practica:**

-La evaluación de la teoría/practica se hará mediante distinto tipo de pruebas realizadas online, utilizando las diversas posibilidades que ofrece PRADO: emparejamiento, respuestas cortas, ensayo, palabras perdidas, tareas, entre otras, en donde el alumno aplicara la teoría del temario y la aplicara en la resolución de supuestos básicos de la actividad económica – financiera de la empresa en un ejercicio económico.

-Se realizarán pruebas sobre el inmovilizado de las empresas, activos y pasivos financieros e impuesto sobre el beneficio. La puntuación de respuestas correctas e incorrectas se pondrá en conocimiento del alumno en cada una de las pruebas. - Las preguntas serán de la materia de los temas 1, 2 y 3. Del tema 4, los epígrafes 1 y 2 completos, del epígrafe 4.3 sólo lo que aparece en las transparencias y el epígrafe 4.4 no será preguntado. Tema 5 completo -Porcentaje sobre calificación final: 50% de la nota final.

-Para superar la parte teórica será necesario obtener al menos un 5 sobre 10 puntos.

• **Evaluación del trabajo realizado por el alumno.**

- Los alumnos durante este periodo han tenido que realizar ejercicios resueltos y entregados en el plazo solicitado Para su realización se ha colgado el PRADO la teoría para su resolución, así como supuestos prácticos para el trabajo autónomo del alumno. Se le ha facilitado al alumno canales para la resolución de las dudas para la realización de estas actividades. -Porcentaje sobre calificación final: 50% de la nota final.

- Si algún estudiante tiene algún problema técnico para realizar las actividades de evaluación online debe enviar un correo a su profesor con una antelación previa de una semana de la fecha prevista para la prueba indicando esa circunstancia, en cuyo caso la evaluación se realizará de forma oral con preguntas cortas teórico /practicas. Esta prueba será grabada de acuerdo con las indicaciones de la Universidad de Granada.

- El alumno que no pueda seguir este sistema de evaluación continua en la convocatoria ordinaria será evaluado de acuerdo con el sistema de evaluación única final.

- Si el número de alumnos que se examinan en alguna de las pruebas de esta convocatoria es reducido las pruebas se pueden realizar orales.

- Se comunicará al estudiante el formato de cada una de las pruebas con la debida antelación.

- El modo de calcular las calificaciones será la que en su momento se estableció en la guía docente.

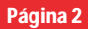

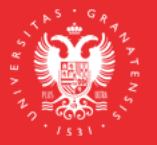

**UNIVERSIDAD DEGRANADA** 

**INFORMACIÓN SOBRE TITULACIONES DE LA UGR** grados.ugr.es

#### **Convocatoria Extraordinaria**

#### • **Evaluación online de teoría/practica:**

-La evaluación de la teoría/practica se hará mediante distinto tipo de pruebas realizadas online, utilizando las diversas posibilidades que ofrece PRADO: emparejamiento, respuestas cortas, ensayo, palabras perdidas, tareas, entre otras, en donde el alumno aplicara la teoría del temario y la aplicara en la resolución de supuestos básicos de la actividad económica – financiera de la empresa en un ejercicio económico.

-Se realizarán pruebas sobre el inmovilizado de las empresas, activos y pasivos financieros e impuesto sobre el beneficio. La puntuación de respuestas correctas e incorrectas se pondrá en conocimiento del alumno en cada una de las pruebas.

- Las preguntas serán de la materia de los temas 1, 2 y 3. Del tema 4, los epígrafes 1 y 2 completos, del epígrafe 4.3 sólo lo que aparece en las transparencias y el epígrafe 4.4 no será preguntado. Tema 5 completo

-Porcentaje sobre calificación final: 100% de la nota final.

-Para superar la parte teórica será necesario obtener al menos un 5 sobre 10 puntos.

#### **MEDIDAS DE ADAPTACIÓN DE LA EVALUACIÓN ÚNICA FINAL NO PRESENCIAL**

(Herramientas alternativas de evaluación no presencial, indicando instrumentos, criterios de evaluación y porcentajes sobre la calificación final)

#### RECURSOS:

Las transparencias y el desarrollo de las clases se hacen siguiendo las transparencias y los manuales de la asignatura recogidos en la guía docente.

Realización de las clases de forma no presencial mediante la plataforma PRADO y demás medios puestos por la Universidad de Granada.

Los estudiantes pueden utilizar para preparar la asignatura cualquier otro manual de contabilidad financiera, localizando los contenidos que aparecen en el temario.

#### **RECURSOS Y ENLACES RECOMENDADOS PARA EL APRENDIZAJE Y EVALUACIÓN NO PRESENCIAL** (Alternativas a la bibliografía fundamental y complementaria recogidas en la Guía Docente)

#### ENLACES:

<https://www.cef.es/es/videos-de-contabilidad.html> <https://www.academiajaf.com/como/aprender/contabilidad/contabilidad-curso-basico> [https://www.academia.edu/19299700/SUPUESTOS\\_CONTABILIDAD\\_FINANCIERA\\_II](https://www.academia.edu/19299700/SUPUESTOS_CONTABILIDAD_FINANCIERA_II) [https://www.academia.edu/25113065/ENUNCIADOS\\_DE\\_EJERCICIOS\\_CONTABILIDAD\\_II\\_Y\\_S](https://www.academia.edu/25113065/ENUNCIADOS_DE_EJERCICIOS_CONTABILIDAD_II_Y_SUS_SOLUCIONES_Parte_2a) [US\\_SOLUCIONES\\_Parte\\_2a](https://www.academia.edu/25113065/ENUNCIADOS_DE_EJERCICIOS_CONTABILIDAD_II_Y_SUS_SOLUCIONES_Parte_2a)

INFORMACIÓN ADICIONAL (Cumplimentar con el texto correspondiente, si procede)

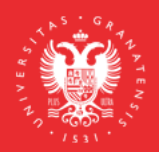

**UNIVERSIDAD DEGRANADA** 

**INFORMACIÓN SOBRE TITULACIONES DE LA UGR** grados.ugr.es

Página 3

En las clases y en las pruebas que se realicen por videoconferencia mediante Google Meet, ante la posibilidad de intrusiones por parte de personas no pertenecientes al grupo de estudiantes convocados, incluso la posibilidad de que se pueda suplantar la identidad de los estudiantes, se informa que:

- 1. Deben ser grabadas, con independencia de que la grabación se ponga a disposición del estudiantado o no, porque de esta forma quedará registrada la entrada de todos los asistentes a la sala de videoconferencia. Se pondrá en conocimiento de la Inspección de Servicios cualquier incidente que se pueda producir, como consecuencia de la intrusión de cualquier persona que no hubiera sido invitada a asistir a esta videoconferencia, para que adopte las medidas disciplinarias oportunas.
- 2. Los estudiantes deben acceder con la cuenta [@go.ugr.es.](http://go.ugr.es/) De este modo, el acceso del estudiante a la sala de videoconferencia, es directo, sin necesidad de solicitar el permiso del profesor/a. Estas cuentas permiten identificar, en todo momento, al estudiante que asiste a la clase, dado que no se puede modificar el nombre de usuario.

Además, de acuerdo con las instrucciones recogidas en el tutorial "Cómo impartir una clase por videoconferencia" [\(https://covid19.ugr.es/informacion/docencia-virtual/pdi/clase-videoconferencia\)](https://covid19.ugr.es/informacion/docencia-virtual/pdi/clase-videoconferencia), en todas las videoconferencias el profesor/a leerá después de iniciar la grabación (para que quede constancia) el siguiente texto (de forma literal) informando a los estudiantes de las condiciones en las que se produce esa grabación:

*"Con motivo de la suspensión temporal de la actividad docente presencial en la UGR, se informa de las condiciones de uso de la aplicación de videoconferencia que a continuación se va a utilizar:*

### *1. La sesión va a ser grabada.*

*Queda prohibida la captación y/o grabación de la sesión, así como su reproducción o difusión, en todo o en parte, sea cual sea el medio o dispositivo utilizado. Cualquier actuación indebida comportará una vulneración de la normativa vigente, pudiendo derivarse las pertinentes responsabilidades legales."*

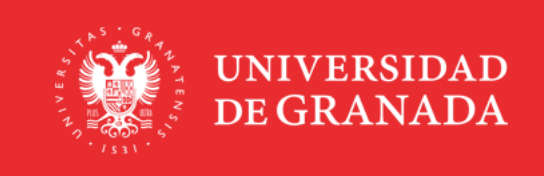

**INFORMACIÓN SOBRE TITULACIONES DE LA UGR** grados.ugr.es

Página 4